## При запуске файла необходимо разрешить его редактирование как показано ниже

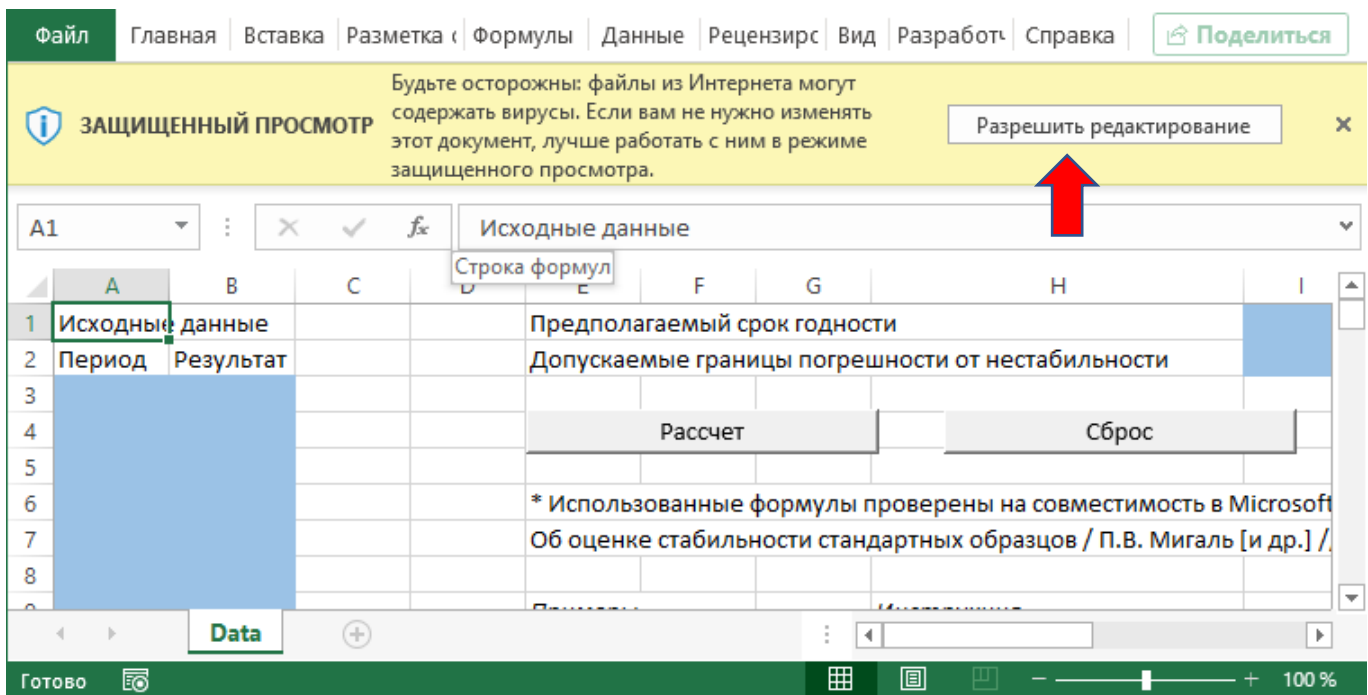

## После этого нужно включить содержание (запуск макросов) как показано ниже

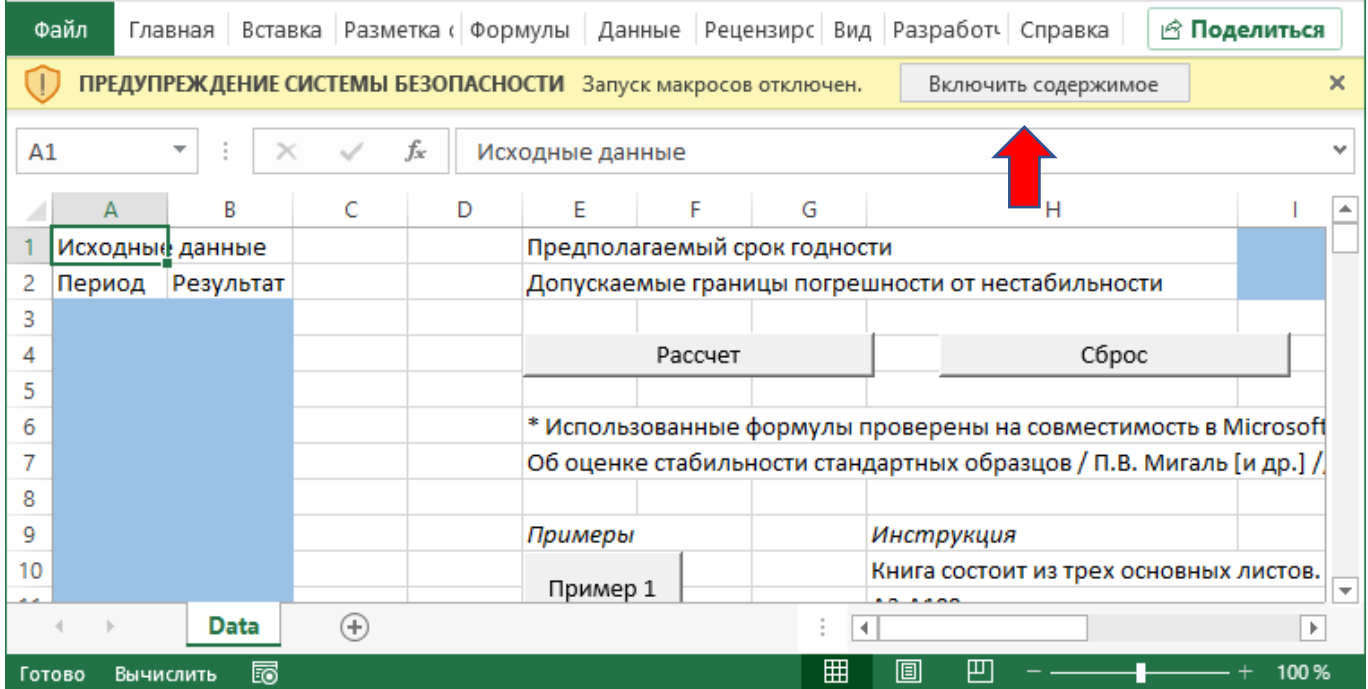

Если это не помогает, нужно в свойствах скачанного файла поставить галочку «разблокировать» как показано ниже

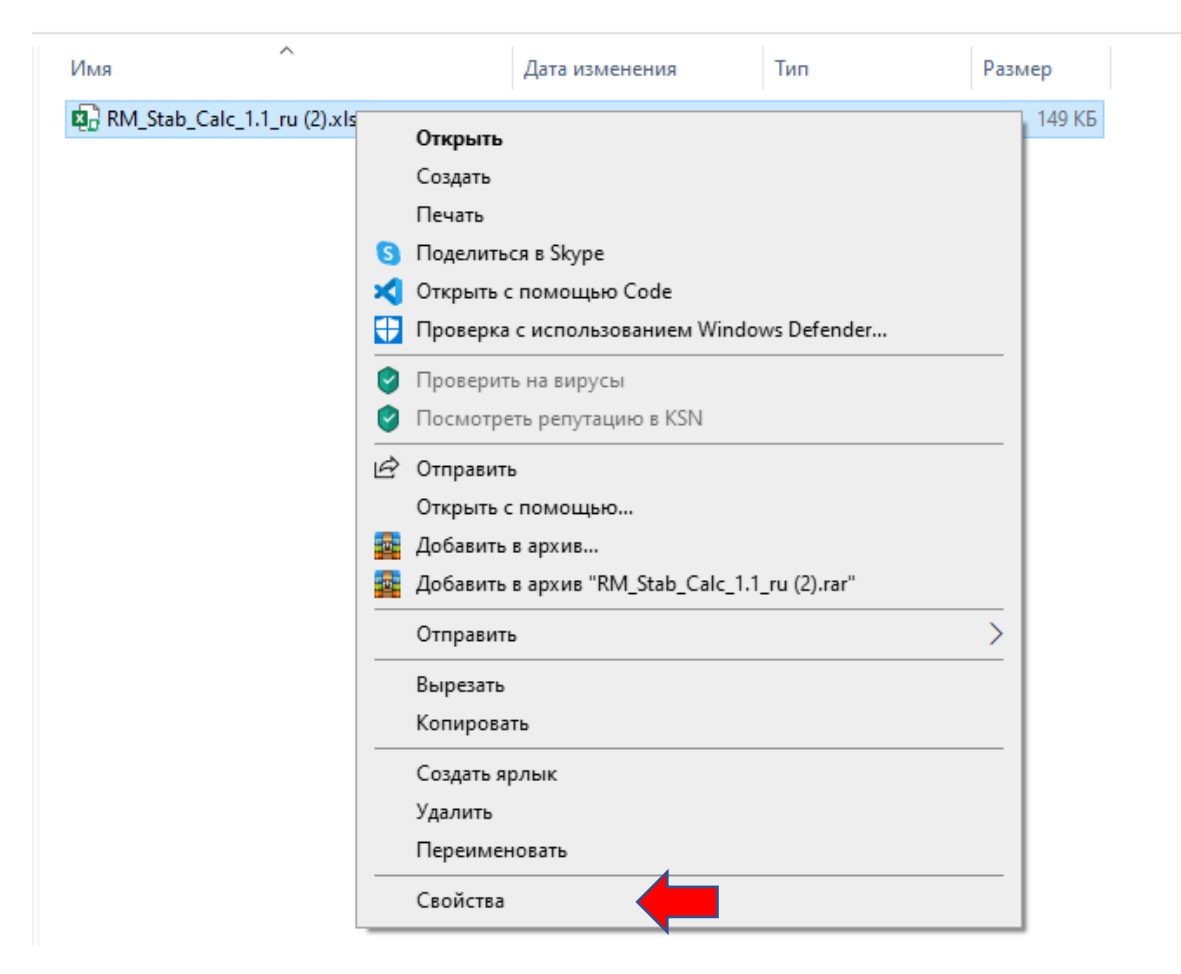

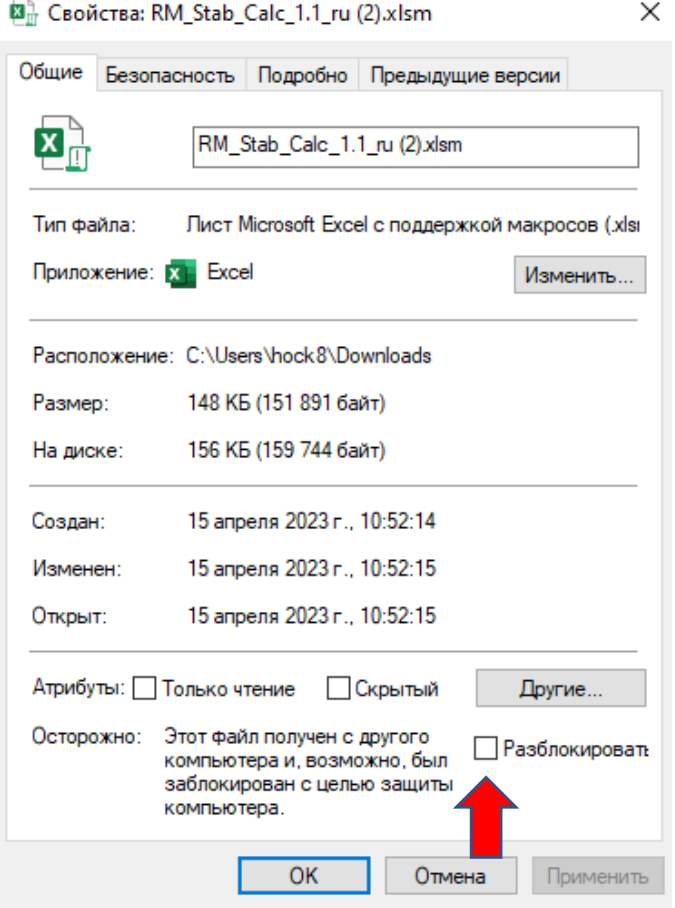